# ENTREPRISE 9 - 10 SEPTEMBRE

je crée, doi

e faatupu vau I tau vohipa

## **Ateliers** pratiques:  $\rightarrow$  Mon parcours **Zoom Nouvelles Technologies** Comment se faire connaître sans que cela coûte cher'

**Coaching de groupe**<br>et individuel

**Bilans de<br>compétences** 

**Stands** d'information

afd

RENSEIGNEMENTS AU 40 41.60.48

 $CCISM \overset{\text{def}}{=} \overbrace{DEER}$   $\overset{\text{def}}{=} \overbrace{SEFP}$   $\overset{\text{def}}{=} \overbrace{TME}$ 

**DIFFUSION DES ERS PRATIQUES CT SUR INTERNET WW.ASSEMBLEE.PF** 

**Assemblée de Polynésie francaise** 

DICP APT Sofidep 30 Reporter & CAGEST

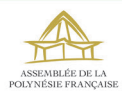

#### **MON PARCOURS ATELIERS PRATIQUES 8h15 - 8h45**

**Je crée mon activité et je deviens entrepreneur** – Medef Qu'est-ce que l'entreprenariat ? Dans quel état d'esprit doit-on être ? Forces et difficultés. Témoignages et conseils d'entrepreneurs.

#### **9h - 9h45**

**Les étapes clés pour créer mon activité** – Adie, Ccism Mon projet professionnel. Démarches préalables. Démarrer mon activité. Type d'entreprise. Compte bancaire.

#### **10h - 10h45**

**Faire mon budget, combien ça coûte ?** – EasyPME

Calculer le coût et fixer le prix de vente de mon produit et/ou de mon service. Prévoir les dépenses sans en oublier et les rentrées d'argent. Astuces pour bien contrôler ma rentabilité.

#### **11h - 11h45**

**Financer mon projet, comment je paye ?** – Adie, Socredo, Sofidep, Sogefom/Afd

Mon Business plan : Apports personnels, dispositifs d'aides, microcrédits, crédits bancaires, garanties. Risques et responsabilités.

#### **12h30 - 13h30**

**Formalités administratives** – Ccism, Cps, Dicp Prendre ma patente. Déclarations Cps et obligations sociales. Impôts et obligations fiscales (régime TPE)

**13h45 - 14h30 La comptabilité comme outil de gestion** – Cagest

# mon esprit d'entreprise

**De 8h à 15h Mon bilan individuel de compétences** – Api Formation Entretien d'orientation et d'évaluation, de l'idée au projet.

**De 9h à 12h Coaching en développement personnel** Mon projet est-il en accord avec mon plan d'épanouissement personnel ?

## ZOOM nouvelles technologies ATELIERS PRATIQUES **COMMENT SE FAIRE CONNAÎTRE SANS QUE CELA COÛTE CHER ?**

**8h15 - 9h Outil informatique / Gestion de base / E-services** - Ccism, Dicp, Cps

Découverte de l'outil informatique. Utilisation des éléments de gestion de base de type tableurs. Applications gratuites et E-services.

#### **9h15 - 10h**

**Communication Niveau 1** – Cagest, EasyPme Email, réseaux sociaux, plateformes, annuaires, astuces pour utiliser les nouvelles technologies gratuites…

**10h15 - 11h Communication Niveau 2** – Dgen, Open Créer son site internet, e-commerce, paiement en ligne,…